**> restart: > m:=1;a:=3;b:=0.5;c:=1: >**   $m := 1$  $a := 3$  $b := .5$ **> x0:=3;v0:=2;**  $x0 := 3$  $v0 \equiv 2$ **> fs:={x(t),v(t)}:ini:=x(0)=x0,v(0)=v0;** *ini* :=  $x(0) = 3$ ,  $y(0) = 2$  $\Rightarrow$  *de* :=  $\frac{1}{2}$  x(*t*) = v(*t*), ∂ ∂ *t*  $x(t) = v(t), -v(t) = 0$ ∂ ∂ *t*  $v(t) = -\frac{v(t)}{t}$ *a* x(*t*) *m*  $b$  signum( $v(t)$ ) *m*  $de := \frac{1}{2}x(t) = v(t),$ ∂ ∂ *t*  $x(t) = v(t), -v(t) = 0$ ∂ ∂ *t*  $v(t) = -3 x(t) - .5$  signum( $v(t)$ ) **> sol:=dsolve([de,ini],fs,type=numeric);**  $sol := \textbf{proc}(rkf45|x)$  ... **end proc > op(2,sol(10)[3]); >**  -.582062691529080634 **> with(plots);** Warning, the name changecoords has been redefined [ *animate*, *animate3d*, *animatecurve*, *arrow*, *changecoords*, *complexplot*, *complexplot3d*, *conformal*, *conformal3d*, *contourplot*, *contourplot3d*, *coordplot*, *coordplot3d*, *cylinderplot*, *densityplot*, *display*, *display3d*, *fieldplot*, *fieldplot3d*, *gradplot*, *gradplot3d*, *implicitplot*, *implicitplot3d*, *inequal*, *listcontplot*, *listcontplot3d*, *listdensityplot*, *listplot*, *listplot3d*, *loglogplot*, *logplot*, *matrixplot*, *odeplot*, *pareto*, *pointplot*, *pointplot3d*, *polarplot*, *polygonplot*, *polygonplot3d*, *polyhedra\_supported*, *polyhedraplot*, *replot*, *rootlocus*, *semilogplot*, *setoptions*, *setoptions3d*, *spacecurve*, *sparsematrixplot*, *sphereplot*, *surfdata*, *textplot*, *textplot3d*, *tubeplot* ] **> pl1:=odeplot(sol,[t,x(t)],0..18): > t:=0:tm:=18:h:=0.0005;npt:=100: > imx:=floor(tm/h);np:=floor(imx/npt); > vi:=v0:xi:=x0:j:=0: for i from 1 to imx do f1:=vi: f2:=-a/m\*xi-b/m\*signum(vi): if(vi\*(vi+h\*f2)>0 or a\*abs(xi)>c) then xi:=xi+h\*f1: vi:=vi+h\*f2: end if:** 

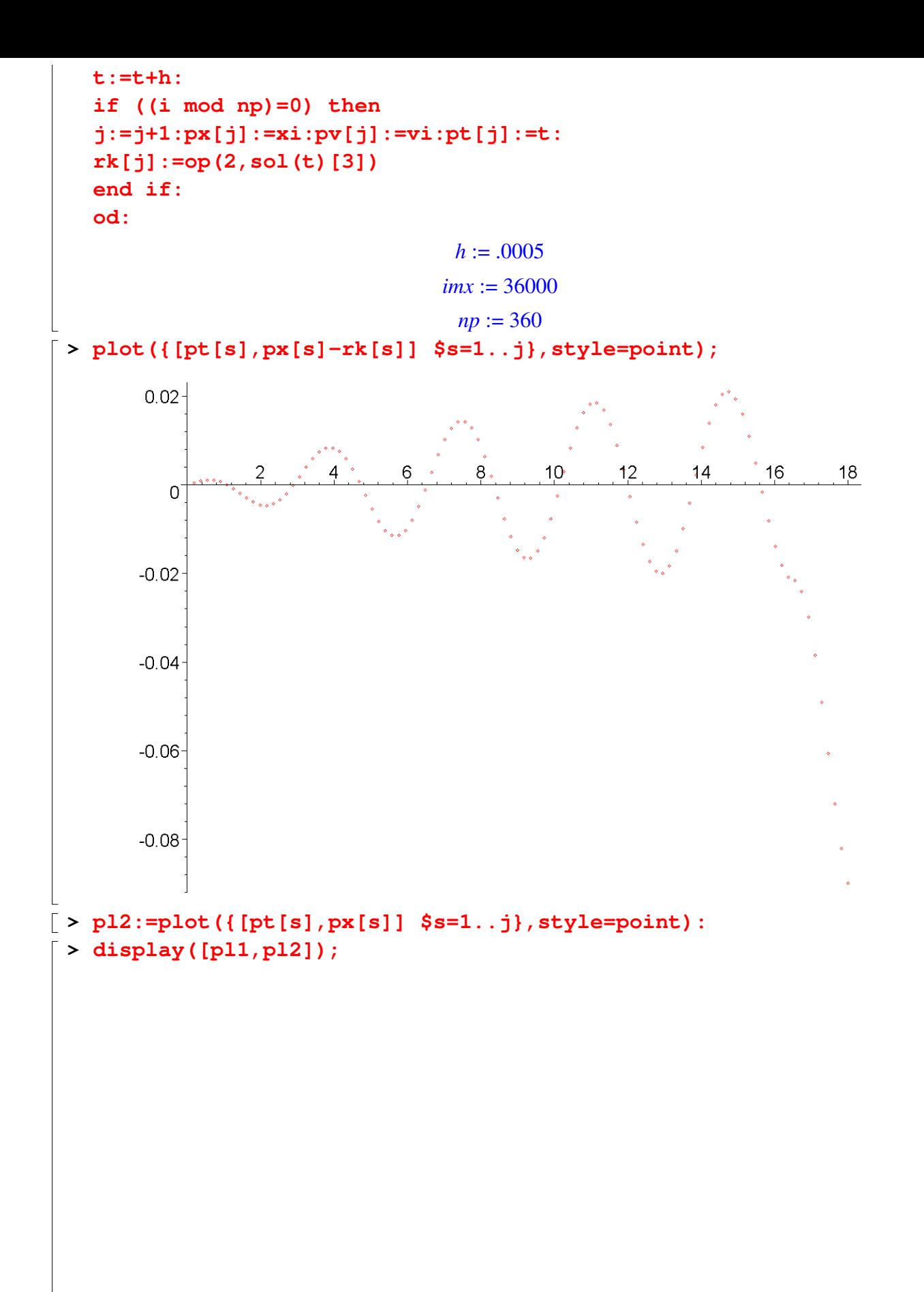

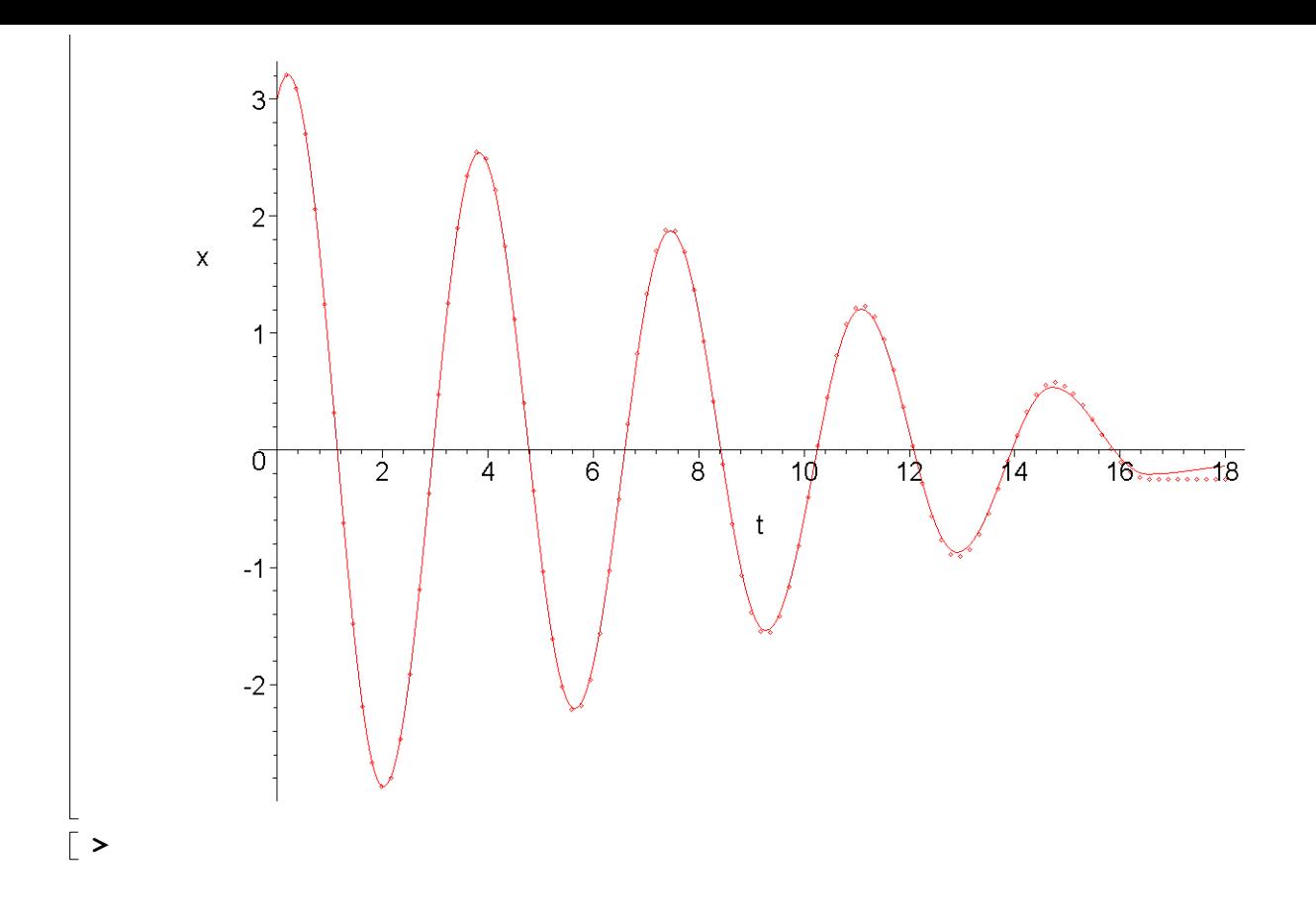